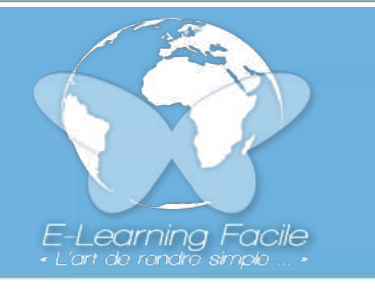

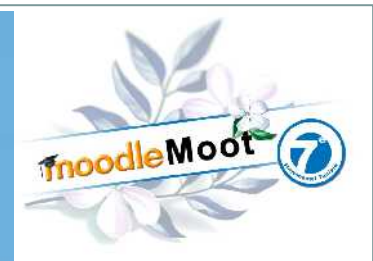

# Enfin libres !

1

# « Ou comment conserver la maîtrise de sa formation à distance grâce aux logich de de source d avec *...*

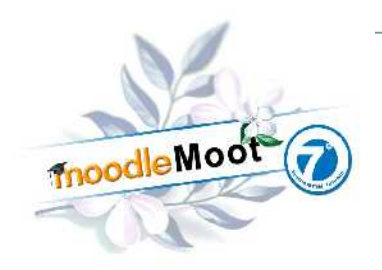

## PLAN DE L'EXPOSÉ

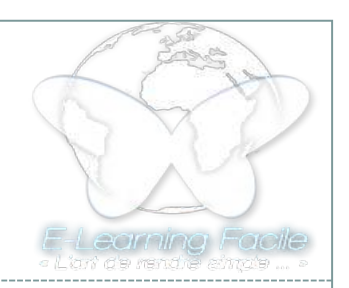

- Pourquoi choisir les logiciels libres ?
- Adopter une distribution Linux (serveurs, clients...).
- Héberger soi-même ou choisir un hébergeur...facile.
- Utiliser des outils logiciels libres.
- Utilisations pédagogiques des TICES.
- Moodle c'est un outil libre et une communauté en mouvement.
- Conclusion.

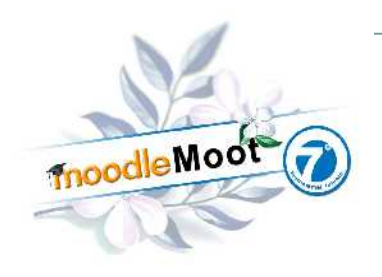

### POURQUOI CHOISIR LES LOGICIELS « LIBRES » ?

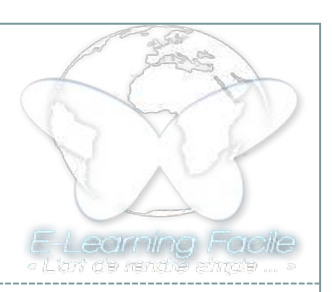

#### Plusieurs raisons peuvent justifier l'utilisation de logiciels à code source ouvert :

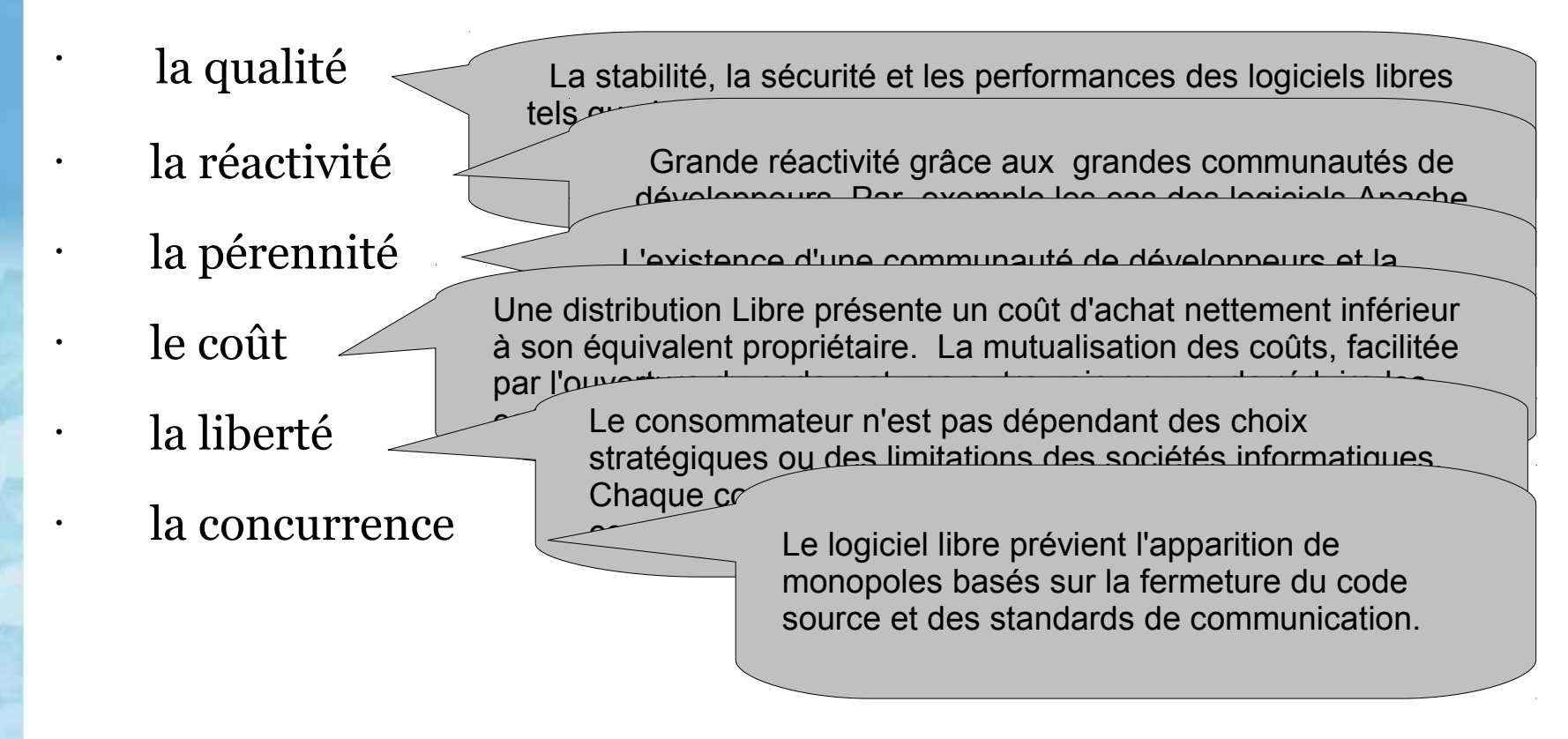

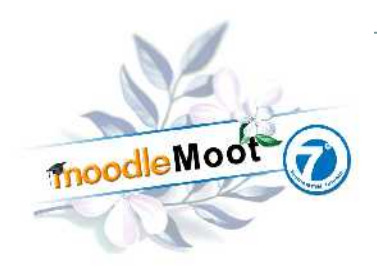

## Adopter une distribution Linux.

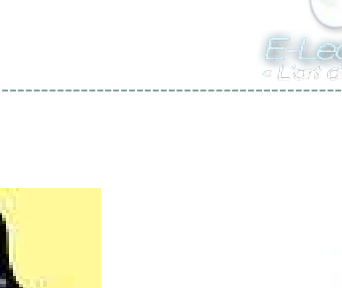

La majorité des serveurs institutionnels fonctionnent sous Linux, Apache, php, Mysql.

Les OS libres évoluent gratuitement et permettent souvent une meilleure exploitation des possibilités des ordinateurs.

*Pourquoi gaspiller puisqu'un ordinateur ancien retrouve sa jeunesse grâce à Linux ?* 

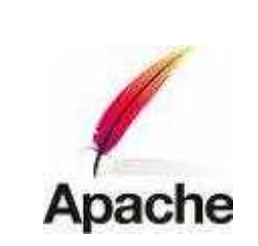

j.

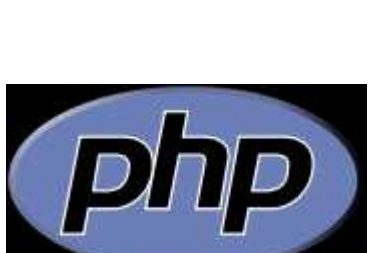

My<sup>c</sup>

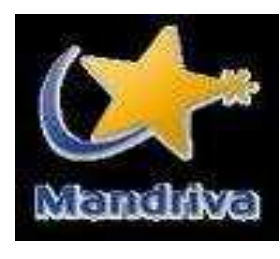

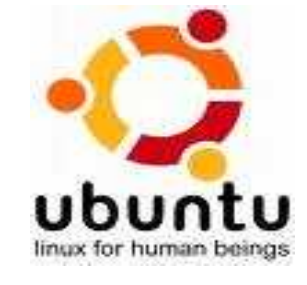

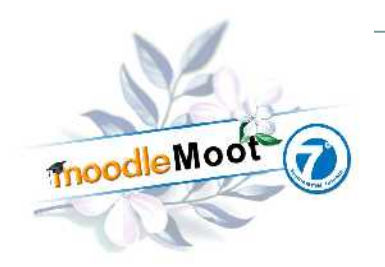

Héberger soi-même ou choisir un hébergeur... facile ?

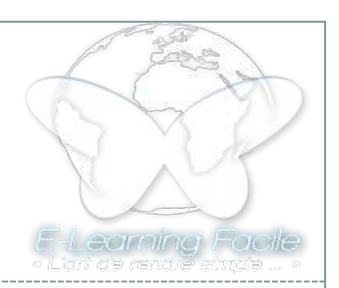

**Héberger en « interne »** son serveur Web vous rend indépendant et permet un contrôle total, mais nécessite des spécialistes réseaux...

### **Hébergement mutualisé ou dédié**

disposant d'outils de gestion et d'installation automatique de plateforme. (cPanel, Fantastico, Softaculous...) souvent inclus gratuitement.

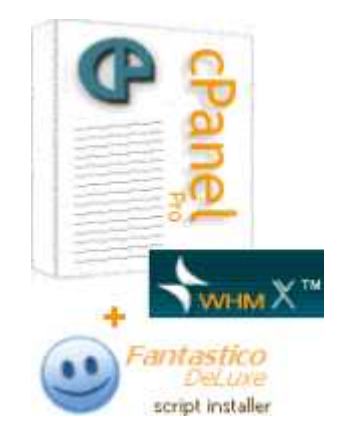

# Utilisez des outils libres !

LibreOffice pour réaliser (presque) tous vos documents. Firefox ou Chrome et leurs nombreuses extensions pour naviguer sur internet.

Thunderbird pour gérer vos courriels. Wink pour réaliser les animations flash sonorisées avec Audacity.

ExeLearning (?) pour produire du contenu pédagogique XML ou Scorm.

Scenari, ou Chainedit pour produire un document ou un site Web intégrable dans Moodle.

Linux ( Ubuntu ...) pour « animer » de façon fiable et performante nos ordinateurs. VLC, notre lecteur multimédia universel.

MOODLE pour organiser nos classes et diffuser nos enseignements.

### **LibreOffice** The Document Foundation

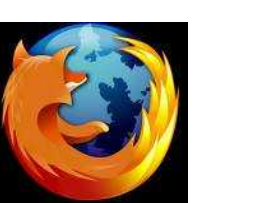

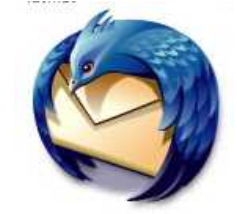

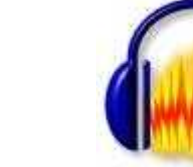

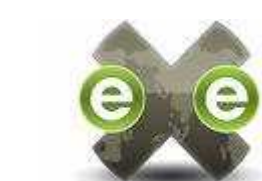

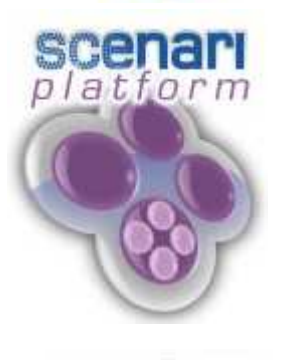

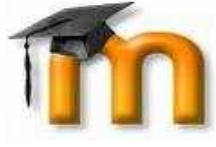

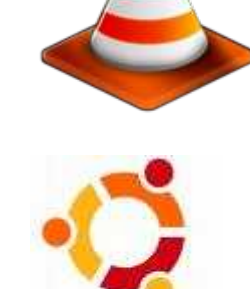

noodleMoot

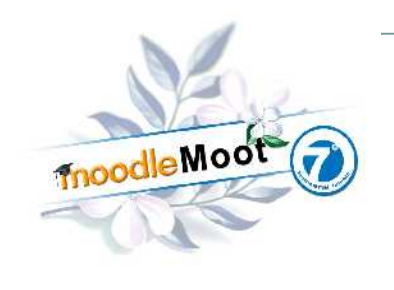

### Utilisations pédagogiques des TICEs

Présentiel enrichi par l'usage de supports multimédia

7

### Légende :

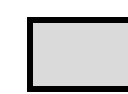

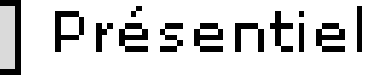

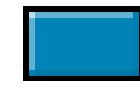

à distance / avec TICE

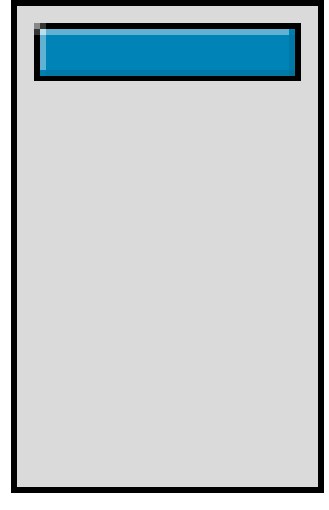

#### **ENRICHI**

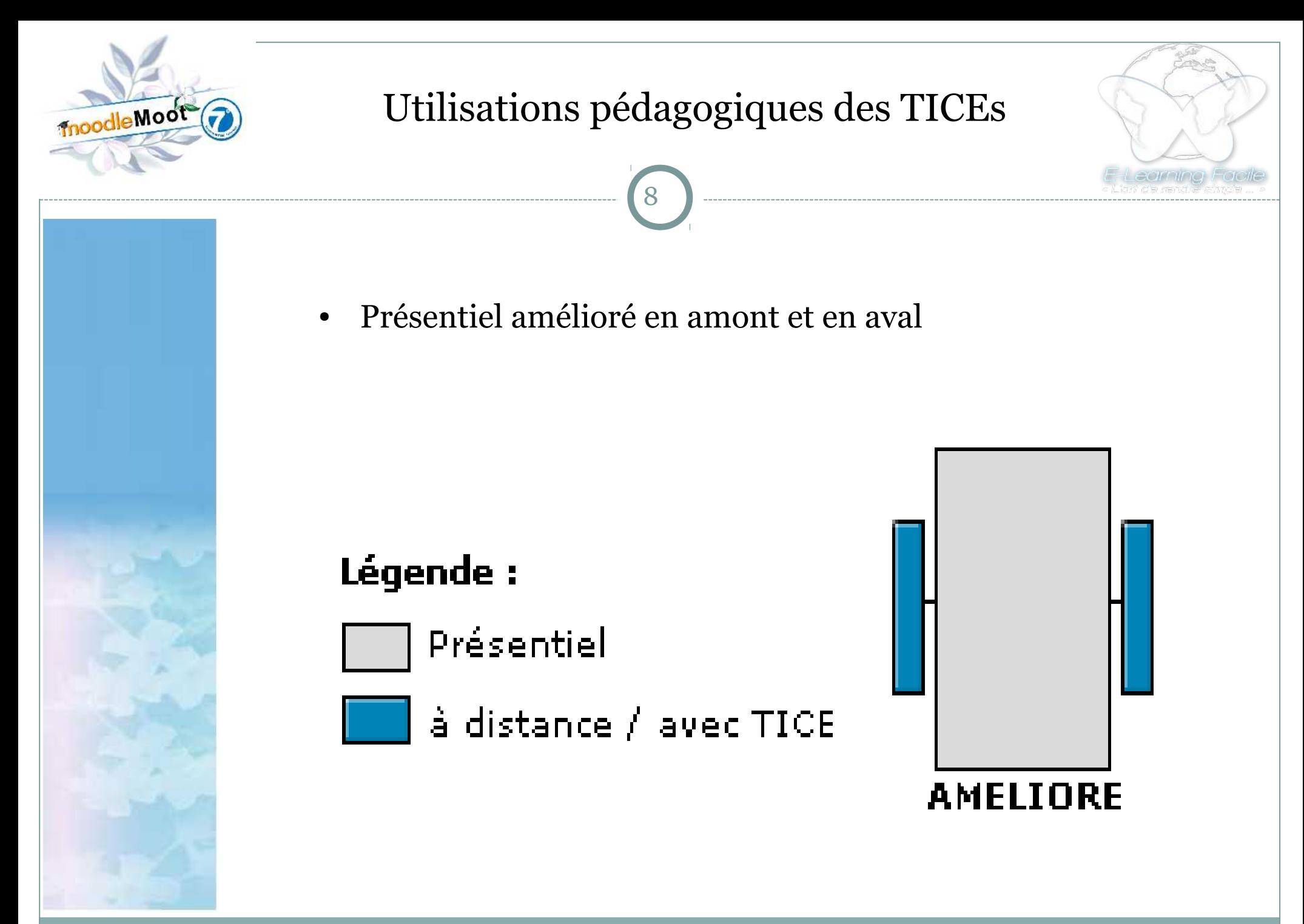

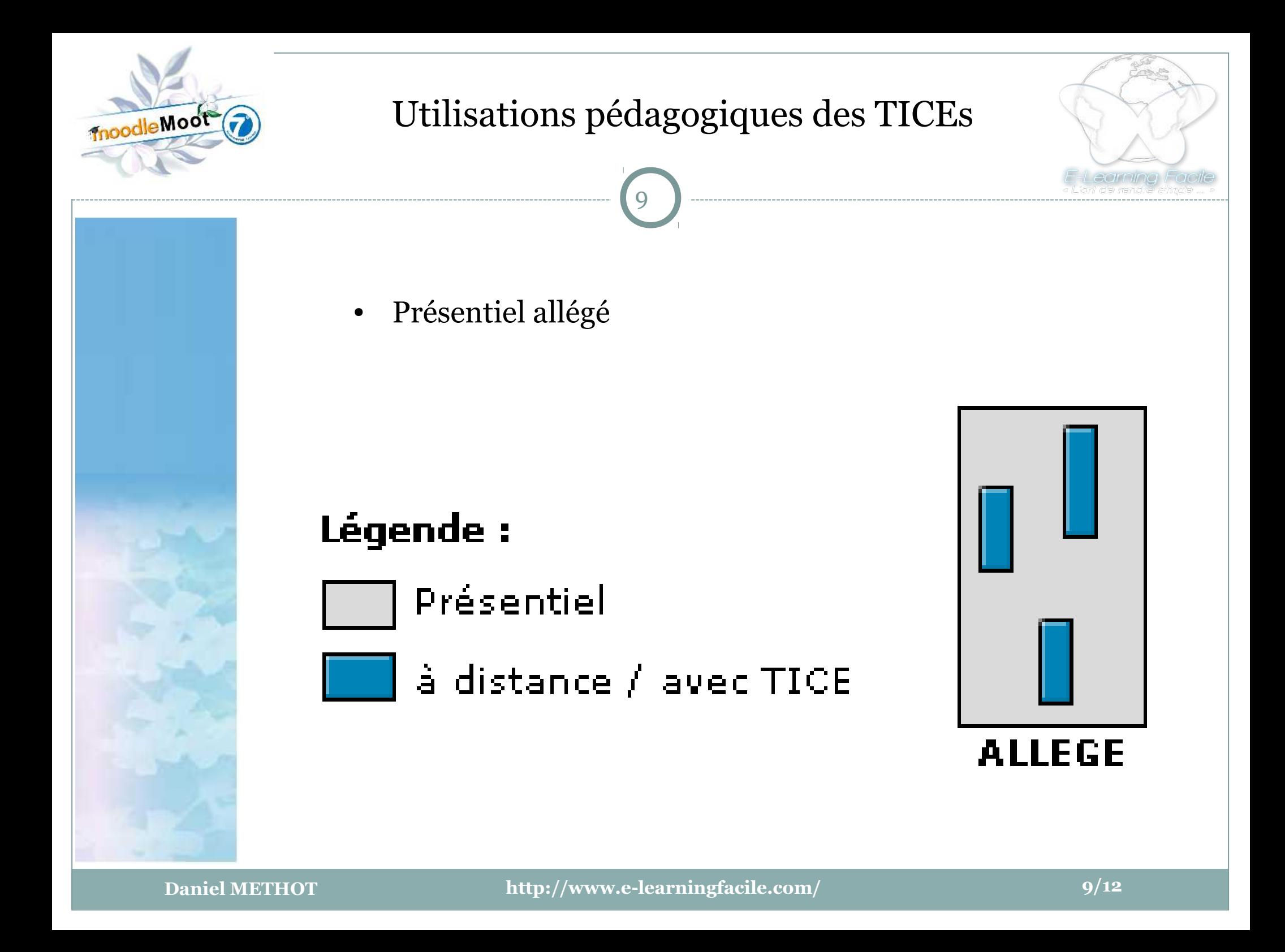

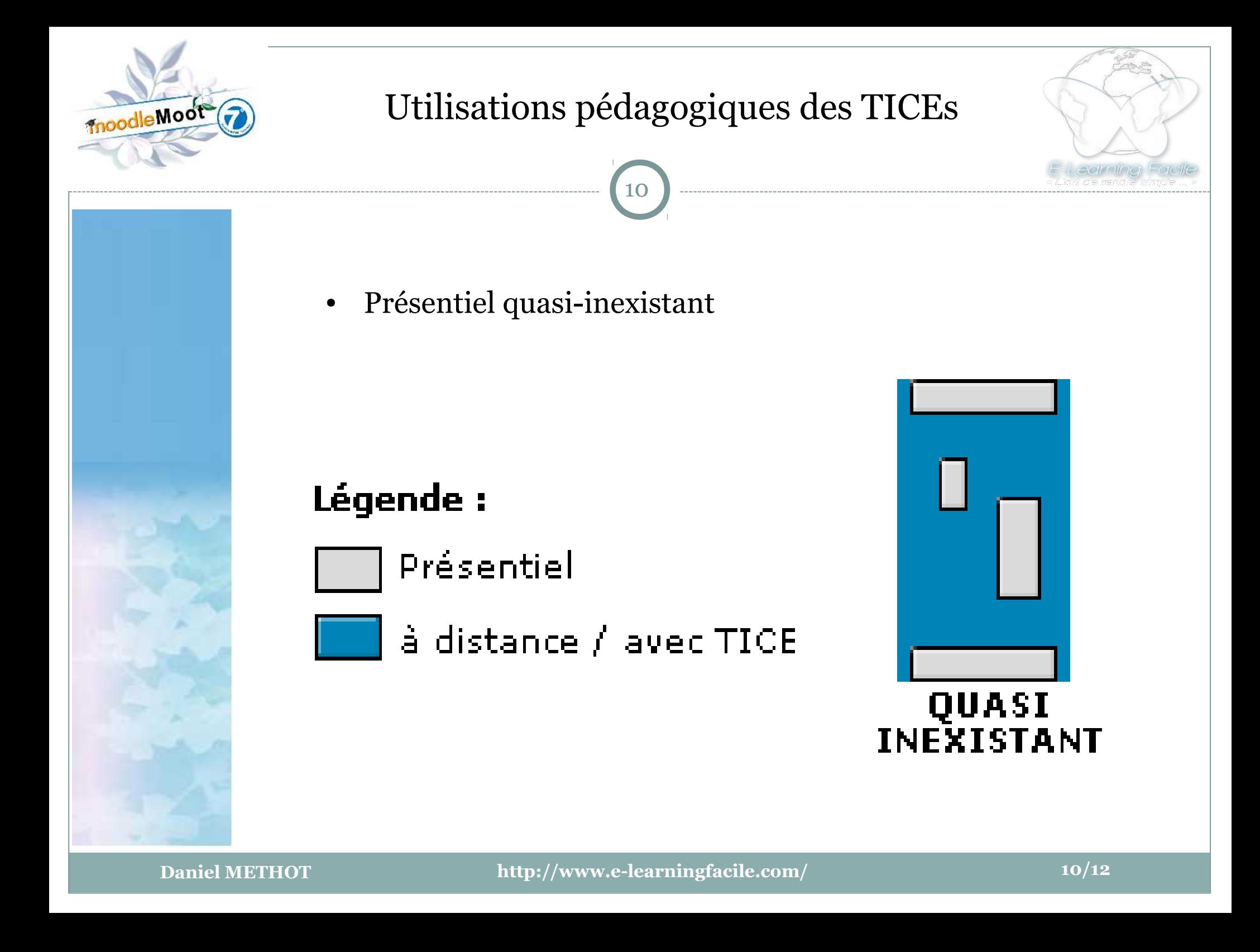

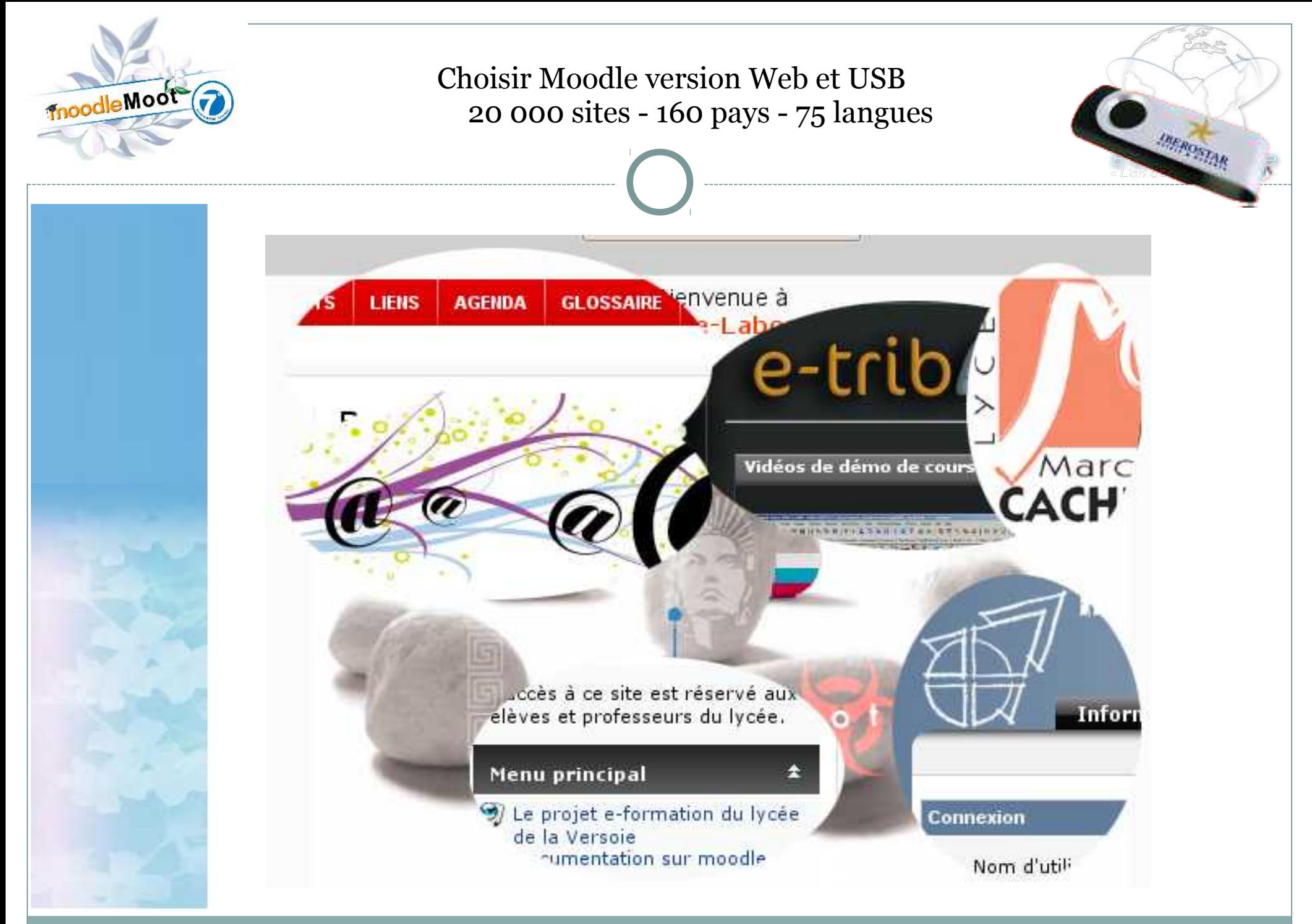

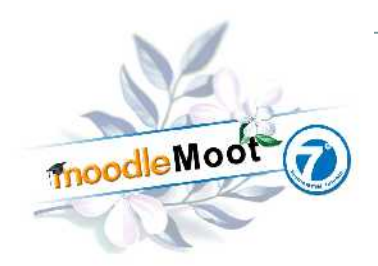

*Éloge de la simplicité .*

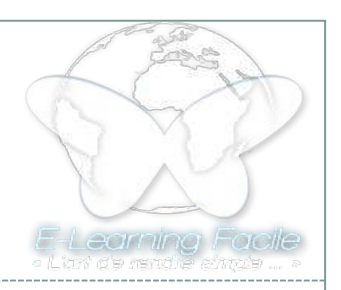

# *« La perfection est atteinte non pas quand il n'y a plus rien à ajouter, mais quand il n'y a plus rien à enlever. » Merci pour votre attention. Des questions ?*

*Antoine de St Exupéry*